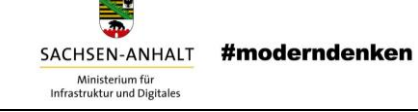

# **Aufbau und Betrieb einer XPlanungsplattform im Kontext der Geodateninfrastruktur Sachsen-Anhalt**

# **| Kurz-Konzept mit Projektskizze |**

# **Versionsverzeichnis**

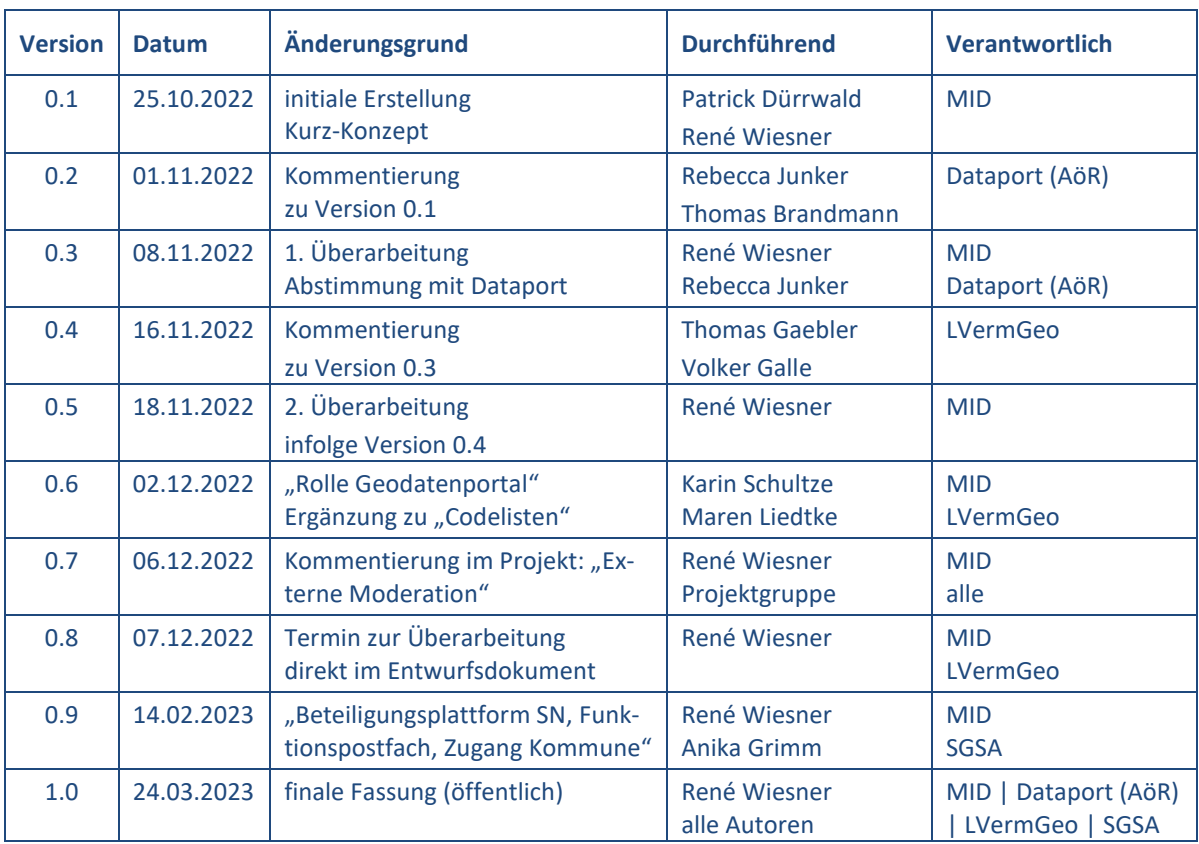

# **Inhaltsverzeichnis**

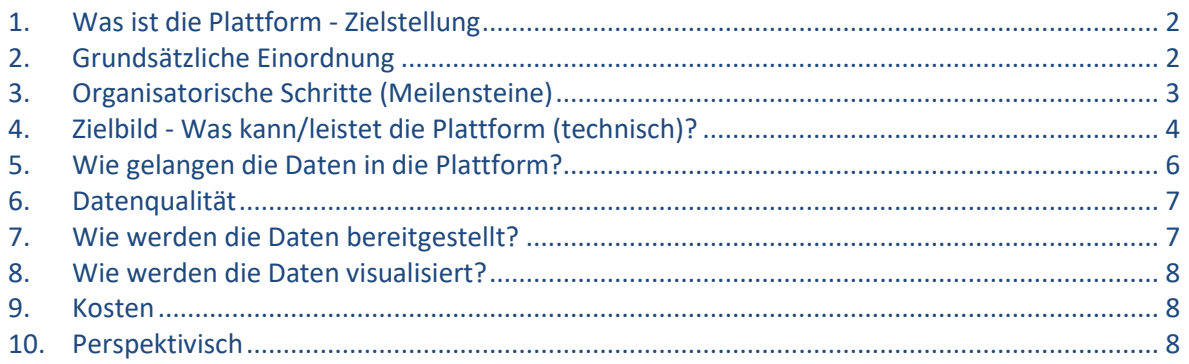

Allgemeiner Hinweis: Aus Gründen der verbesserten Lesbarkeit werden in diesem Dokument keine geschlechtsspezifischen Genera verwendet. Bei Nennung nur einer grammatikalischen Form sind grundsätzlich immer sowohl weibliche, männliche als auch diverse Personen gemeint.

### #moderndenken SACHSEN-ANHAIT Ministerium für<br>Infrastruktur und Digitales

# <span id="page-1-0"></span>**1. Was ist die Plattform - Zielstellung**

Die XPlanungsplattform stellt eine Komponente zur zentralen Sammlung, Zugänglichmachung und Ablage für XPlanung-konforme, formelle Pläne der räumlichen Entwicklung dar. Unter Beachtung der Entwicklungen im Kontext der OZG-Umsetzung unterstützt die Plattform Behörden sowie Planungs- und Ingenieurbüros dabei, ihre Planwerke im Standard XPlanung gemäß ihren Pflichten zu veröffentlichen. Ziel ist der Aufbau und Betrieb einer Planungsplattform XPIanung im Rahmen der Geodateninfrastruktur Sachsen-Anhalt (GDI-LSA), die die Zugänglichmachung sämtlicher Raumordnungs-, Bauleit- und Landschaftspläne im Standard XPIanung im Land zur Nutzung für jedermann und unter Wahrung der kommunalen Datenhoheit sowie der bereits vorhandenen infrastrukturellen Lösungsansätze in den kommunalen Gebietskörperschaften ermöglicht. Mit der Plattform wird ein verlustfreier, digitaler Transfer von Planungsdaten zwischen unterschiedlichen IT-Systemen sowie deren internetgestützte Bereitstellung für alle Bedarfsträger, insbesondere der Kommunen des Landes, ermöglicht und damit die interkommunale Zusammenarbeit gefördert. Vorhandene kommunale Geoportale bleiben bestehen, die Raumordnungs-, Bauleit- und Landschaftspläne können über verschiedene Portale zugänglich sein. Diese Plattform wird beim zentralen Geodatenmanager des Landes, dem Landesamt für Vermessung und Geoinformation Sachsen-Anhalt (LVermGeo) als weitere technische Komponente der GDI-LSA betrieben.

# <span id="page-1-1"></span>**2. Grundsätzliche Einordnung**

Das LVermGeo als zentraler Geodatenmanager unterstützt den Prozess des Aufbaus und Betriebs der Planungsplattform durch die Bereitstellung entsprechender zentraler technischer Komponenten der GDI-LSA, insbesondere über den Zentralen Geodatenknoten (ZGDK).

Der technische Betrieb durch das LVermGeo erfolgt in Kooperation der Dataport-Trägerländer (z. B. SH und HH) mit dem zentralen IT-Dienstleister des Landes, Dataport (AöR). Die Leistungen werden für folgende Bedarfsträger erbracht:

- Landesbehörden mit Planungsverantwortung,
- Kommunalverwaltungen,
- Planungs- und Ingenieurbüros im Auftrag einer Kommunalverwaltung.

In den vergangenen Jahren wurden in einigen Landkreisen Webportale aufgebaut und durch das Land gefördert, die ähnlich der geplanten XPlanungsplattform XPlanGML-Dateien importieren, die Prozesse auf kommunaler Ebene abbilden und die Daten visualisieren. Die Kommunikation mit der zentralen GDI-LSA wurde über Geodienste realisiert. Derzeit sind im Wesentlichen Daten in der Erfassungsstufe Raster-Umring enthalten. Diese kommunalen Geoportale in diesen "Leuchtturm-Landkreisen" übernehmen die für die landesweite Plattform vorgesehenen Funktionen bereits jetzt auf regionaler Ebene und sollen in die zukünftig aufzubauende Struktur zur Bereitstellung von XPlanungs-konformen Daten eingebunden werden.

# <span id="page-2-0"></span>**3. Organisatorische Schritte (Meilensteine)**

Das LVermGeo hat in Zusammenarbeit mit der Hochschule Harz die "Technische Anbindung der bestehenden XPlanungsplattform an den ZGDK im Rahmen der Umsetzung von OZG und INSPIRE unter Einbeziehung der kommunalen Bauleitplanung" untersucht. Der Fokus lag in der Untersuchung der technischen Rahmenbedingungen und möglichen Bereitstellungswege, der Aufbereitung der rechtlichen Rahmenbedingungen sowie der Analyse der Ausgangssituation in Sachsen-Anhalt und der verschiedenen Nutzungsmöglichkeiten.

Im Zuge dieser grundsätzlichen Befassung mit dem Verfahren sowie insbesondere für die Untersuchung der technischen Anbindung an den ZGDK wurde beim zentralen IT-Dienstleister des Landes Dataport in der Systemumgebung des ZGDK eine prototypische Instanz der XPlanungsplattform für Sachsen-Anhalt implementiert. Die ersten technischen Durchläufe unter Verwendung von Testdaten sind erfolgreich verlaufen. Die Implementierung umfasst derzeit jedoch weder die Schematransformation in das INSPIRE-Datenmodel noch die abstufbare Zugriffskontrollfunktion für die gemeinsame Nutzung. Die gegenwärtige Systemarchitektur ist auf die konkreten Anforderungen hin zu überprüfen, um einen effizienten produktiven Wirkbetrieb sicher zu stellen.

Im Rahmen des begonnenen Moderationsprozesses mit den Kommunen zur Einführung des landeseinheitlichen Standards XPlanung und dem Beginn des Aufbaus der hier beschriebenen Infrastrukturkomponente zu XPlanung als Beitrag des Landes für die Kommunen im Rahmen der GDI-LSA, sind ggf. zwischenzeitlich bekanntgewordene Anforderungen an den technischen und insbesondere den mandantenfähigen Ausbau der XPlanungsplattform aufzugreifen und zu einem späteren Zeitpunkt gesondert zu konkretisieren. Diese kommunalen Anforderungen sind dann bspw. mit der Leistungsfähigkeit der Planungsplattform zu vergleichen und im Ergebnis in einen Entwicklungsprozess des zu schaffenden Cockpits (Interface/Frontend) einzubeziehen.

Diese fachlichen Anforderungen sind jedoch erst im Zuge der Einführung von XPlanung dazu gesondert zu betrachten und nicht Gegenstand des Aufbaus der XPlanungsplattform. Bereits jetzt ist abzusehen, dass die erforderlichen Funktionalitäten (bspw. Datenpflege durch Kommunen, geteilte Administrationsrechte etc.) nur über die Implementierung einer Cockpit-Lösung umgesetzt werden können. Dieses Cockpit muss fachlich und technisch betreut werden, entsprechende Haushaltsmittel und Personalressourcen sind einzuplanen und Zuständigkeiten (für die fachlichen Aufgaben) festzulegen.

Voraussetzung für den Aufbau der entsprechenden Hard- und Softwareinfrastruktur sowie Schnittstellen-/Supportbereitstellung war der Beitritt des Landes zum Kooperationsvertrag "XPlanungsplattform: Verfahrensinfrastruktur für das Verfahren im Rechenzentrum sowie Fachliches Verfahrensmanagement" zwischen den Dataport-Trägerländern Hansestadt Hamburg, Schleswig-Holstein, Sachsen-Anhalt und der Hansestadt Bremen. Dem Kooperationsvertrag ist das LVermGeo als Vertreter für das Land Sachsen-Anhalt beigetreten. Weitere Voraussetzung war die Schaffung und Besetzung einer Stelle im LVermGeo, die die technische Betreuung des Projekts zum Aufbau und Betrieb der XPlanungsplattform im LVermGeo intensiv begleitet. Das Stellenbesetzungsverfahren ist abgeschlossen.

# <span id="page-3-0"></span>**4. Zielbild - Was kann/leistet die Plattform (technisch)?**

Bei der Planungsplattform (aktuell implementierte Version 5.0) handelt es sich idealisiert um einen zentralen Daten-Ablageort aller XPIanungs-konformen Plandaten und ergänzenden Dokumenten (Speicherung) zur Unterstützung einer medienbruchfreien Etablierung digitaler Prozessketten innerhalb der Standardisierungsvorhaben im Planungs- und Baubereich. Die elektronische Rechtsverbindlichkeit bzw. elektronische Signatur sollten hierfür nach Möglichkeit herbeigeführt bzw. unterstützt werden.

Dem Importvorgang vorgeschaltet werden sollte noch während der Erfassung eines XPlanung-konformen Datensatzes ein Abgleich mit den vorhandenen Codelistenwerten der GDI-DE Registry unte[r https://registry.gdi-de.org/codelist/.](https://registry.gdi-de.org/codelist/)

Für den Fall, dass die vorhandenen Einträge des Codelistenregisters nicht ausreichend sind, Anpassungen vorgenommen oder neue Einträge bereitgestellt werden sollen, ist das von der [Leitstelle XPlanung/XBau](https://xleitstelle.de/) bereitgestellte [Formular auf Codelistenbeantragung](https://xleitstelle.de/Codelisten) auszufüllen und der in der Abbildung für Sachsen-Anhalt dargestellte Weg zu beschreiten.

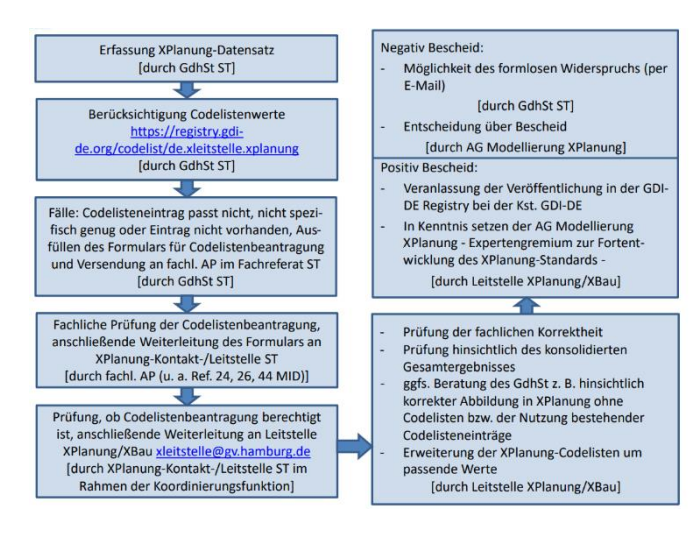

Abb. 1: XPlanung-Codelisten - Beantragungs- und Veröffentlichungsprozess in ST

Des Weiteren steht ein Prüfwerkzeug (Validator) als Teil der länderübergreifenden Planungsplattform der XLeitstelle öffentlich zur Verfügung, mit dem die Konformität zum Standard XPIanung (in der jeweils geltenden Version) getestet werden kann (Validierung). Dieses Prüfwerkzeug ist dem hiesigen Import-

vorgang vorgeschaltet. Über die zentrale XPlanungsplattform können in enger Anbindung an den ZGDK bzw. die GDI-LSA und deren vorhandenen Infrastrukturkomponenten die Pläne im Datenstandard XPlanung und ergänzende Dokumente eingestellt, verwaltet und veröffentlicht werden (Veröffentlichung).

Es erfolgt kein Eingriff in die kommunale Datenhoheit. In die im OZG-Umfeld in Entwicklung befindliche Cockpit-Anwendung wurden entsprechende Anforderungen des Kooperationspartnerlands Schleswig-Holstein aufgenommen, sodass die eigenständige Datenverwaltung durch die Planungsbehörden (ggf. unterstützt durch Planungs- und Ingenieurbüros) gewährleistet ist. In einer Ausbaustufe der XPlanungsplattform verwaltet jede Kommune ihre eigenen Daten in der Plattform.

Die Einsicht in die xplankonformen Pläne erfolgt durch Einbinden von Geodatendiensten. Nach Bereitstellung der Plandaten werden somit über die XPlanungsplattform diese Geodatendienste generiert und jede Kommune bzw. das Land kann diese in bestehende Portale einbinden (Abschnitt 7). Das Datenformat XPlanGML enthält hierfür jedoch keine Visualisierungsvorgaben. Wie derzeit in der prototypischen Umsetzung bereits erfolgt, ist zum Zweck der nationalen Vergleichbarkeit der Signaturenkatalog der XLeitstelle (https://xleitstelle.de) zu übernehmen und ggf. um neue fachliche, landesspezifische Elemente zu ergänzen. Hierbei ist die Planzeichenverordnung zu beachten (für den LEP-Landesentwicklungsplan und die Regionalpläne der Planzeichenkatalog). Hierzu ist eine fachlich verantwortliche Stelle (außerhalb der Betriebsverantwortung LVermGeo/Dataport) zu benennen.

Die Erstellung von Bauleitplänen im Standard XPIanung und die zusätzliche Umwandlung von Alt-Daten in das XPlanungsformat (wie im "Projekt PlanDigital" aus NI) sind dabei jedoch nicht Bestandteil der Plattform. Die XPlanungsplattform ersetzt insoweit kein GIS/keine CAD-Software.

Bei der Planungsplattform handelt es sich um ein IT-Verfahren zur Speicherung von XPlanGML-Dateien gemäß Datenstandard (Datenmodell) XPlanung ab Version 3.0 und deren Veröffentlichung über XPlanGML-Geodatendienste, wobei es sich bei XPlanung an sich um einen semantischen Standard und nicht um eine Softwareanwendung handelt.

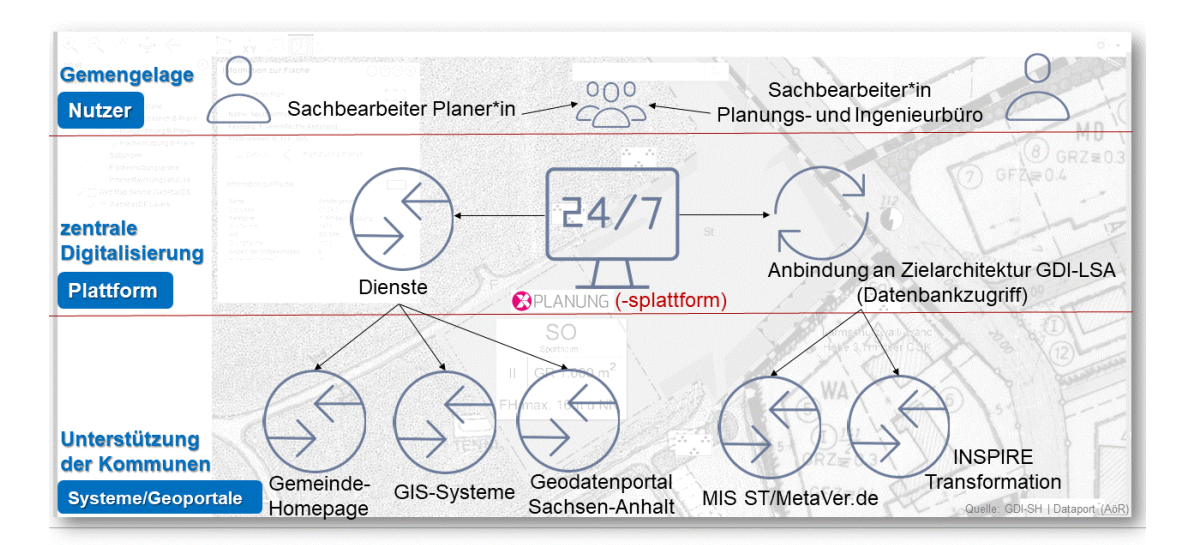

(Abb. 2: Projektskizze, angepasst an Sachsen-Anhalt)

# <span id="page-5-0"></span>**5. Wie gelangen die Daten in die Plattform?**

In einem ersten Schritt hat das LVermGeo zur Datenübermittlung ein Funktionspostfach eingerichtet, an welches xplankonforme Planwerke inklusive des dazugehörigen Validation-Reports/Prüfprotokolls (derzeit ab XPlanGML Version 5.3) gesendet werden können.

Die entsprechende E-Mail-Adresse für die Entgegennahme der digitalen Pläne von den Bedarfsträgern lautet:

#### Funktionspostfach: **[xplanung.lvermgeo@sachsen-anhalt.de](mailto:xplanung.lvermgeo@sachsen-anhalt.de)**

Es handelt sich dabei um ein Standard-E-Mail-Postfach, welches Dateien bis zu einer Größe von 20 MB entgegennehmen kann. An diese E-Mail-Adresse können auch diesbezügliche technische Anfragen gerichtet werden, wobei fachliche Fragen und Abstimmungen gegenüber den Fachverfahrensverantwortlichen zu benennen sind. Für einen Übergangszeitraum von derzeit planungsgemäß bis max. 30.06.2023 übernimmt das LVermGeo diese Daten dann in die vorhandene Instanz der Infrastrukturkomponente für XPlanung im Sinne einer Bündelungsplattform innerhalb der Systemumgebung des ZGDK.

In einem zweiten Schritt wird unter der Federführung des noch zu schaffenden fachlichen Koordinierungs-Gremiums (Arbeitstitel) durch die technische Betriebsstelle (LVermGeo) ein WebInterface ("Cockpit ST" und/oder künftig OZG-EfA-Lösung) für die XPlanungsplattform implementiert. Anschließend können die Gemeinden, Landkreise oder Planungsbüros selbstständig ihre kommunalen XPlanGML-Dateien hochladen, validieren und verwalten. Für bereits an einem dezentralen Geodatenknoten vorliegende, valide und zugängliche XPlanGML-Geodatendienste (WFS) erfolgt der Abruf unter Nutzung vorhandener Infrastrukturen zur Einbindung in die XPlanungsplattform automatisiert über den ZGDK.

Die Plattform besteht somit in Kombination einzelner kommunaler Gebietskörperschaften und der durch das Land bereits geförderten und bisher in den Landkreisen für XPlanung eingesetzten Infrastruktur-Komponenten unter dem Dach der GDI-LSA in Kooperation mit der Fa. Dataport bzw. mit den qualitätssichernden Schnittstellen der relevanten Datenmodelle XPlanGML und INSPIRE. Unter Beibehaltung der kommunalen Planungshoheit erfolgt der Zugang bisher bestehender Lösungen einzelner Kommunen inklusive Planer direkt oder beispielsweise auch landkreisbezogen über die zentrale ZGDK-basierende Plattform. Die vorhandenen dezentralen Systeme können direkt innerhalb der Plattform eingebunden bzw. bisherige kommunale Geoportale können alternativ auch auf der Ebene der Landkreise zur Verfügung gestellt werden.

Abschließend ist in einem dritten Schritt die (mittelfristige) Ein- bzw. Anbindung in den OZG-Prozess bzw. die geplanten EfA-Lösungen zu prüfen (siehe Punkt 10.).

Als Voraussetzung für diesen stufenweisen Ablauf bzw. die Nutzung der Plattform ist der für ein Fachverfahren übliche Kommunikationsweg → Nutzer (Kommune, IT-Dienstleister) → Fachverfahrensbetreuung (MID)  $\rightarrow$  technischer Betrieb der Plattform (LVermGeo/Dataport) zu konkretisieren und für alle Beteiligte zu dokumentieren.

Hierzu sind die Fachverfahrensbetreuung bis zum 30.06.2023 einzurichten und die Schnittstelle "Fachverfahrensbetreuung/technischer Betrieb" in Bezug auf Inhalte, Aufgaben und Zuständigkeiten abzustimmen (z. B. welche Daten werden wie bereitgestellt/Nutzeradministration, Rechte- und Rollenkonzept, Visualisierungsvorschriften etc.). Anschließend sind ein Ansprechpartner (vom LVermGeo) des technischen Betriebs für die Fachverfahrensbetreuung (im MID) und jeweils Fachverfahrensverantwortliche (in den fachlich betroffenen Referaten, z. B. 23/Bauleit, 24/ROV, 26/LEP und 44/ARIS im MID) im Rahmen einer Arbeitsgruppe und im Sinne eines "Koordinierungsgremiums XPlanung" (Arbeitstitel) als Ansprechpartner für die Kommunen zu benennen.

# <span id="page-6-0"></span>**6. Datenqualität**

Mit dem XPlanValidator kann überprüft werden, ob Daten der XPlanungsplattform technisch fehlerfrei und zur ausgewiesenen XPlan-Version konform sind. Der XPlanValidator ist ein Tool zur technischen Validierung von Bebauungsplänen (B-Pläne), Flächennutzungsplänen (F-Pläne), Raumordnungsplänen (R-Pläne), Landschaftsplänen (L-Pläne) und Sonstigen Plänen (SO-Pläne).

Dies ersetzt aber keine inhaltliche und fachliche Prüfung durch die Fachverfahrensverantwortlichen in den verantwortlichen Stellen, z. B. Kommunalverwaltungen und/oder im MID (gem. Abschnitt 2).

# <span id="page-6-1"></span>**7. Wie werden die Daten bereitgestellt?**

Die Einsicht in die Pläne erfolgt über bestehende Geoportale der Kommunen bzw. über das Geodatenportal des Landes Sachsen-Anhalt im Amtlichen Raumordnungs-Informationssystem (ARIS) durch Einbinden von Diensten (WMS, WFS).

Ebenfalls soll künftig der Download einzelner Pläne im Format XPlanGML oder pdf (grafischer Teil und Textteil) ermöglicht werden, wobei die Bereitstellung von Daten derzeit über Geodatendienste erfolgt (XPlanGML über WFS und PDF/Bilddateien).

Unter Nutzung vorhandener Technologiebausteine bildet die Planungsplattform als Baustein der GDI-LSA im Geodatenportal des Landes die Grundlage für die spätere Bereitstellung der Raumordnungs-, Bauleit- und Landschaftspläne in Sachsen-Anhalt und über die Ländergrenzen hinweg. Sie stellt den verlustfreien Datenaustausch ins ARIS und die Anbindungen an das Raumordnungsportal des Bundes, an die nationale GDI-Ebene (Geoportal.de) und die europäische Infrastrukturebene (INSPIRE) sicher.

# <span id="page-7-0"></span>**8. Wie werden die Daten visualisiert?**

Die in der XPlanungsplattform erfassten Pläne im Format XPlanGML werden gemäß Abschnitt 4 im ARIS visualisiert sowie im Geodatenportal des Landes als ein Thema im Sachsen-Anhalt-Viewer aufgenommen. Es ist zu klären, ob die zu schaffenden und fachlich von den Fachverfahrensverantwortlichen zu pflegenden Visualisierungsvorschriften auch für die XPlanungsplattform genutzt werden sollen, um darauf aufbauend beispielsweise den WMS zu generieren. Zusätzlich ist die Auslieferung von georeferenzierten Rasterdaten denkbar.

Weitere Visualisierungen sind über den Abruf der entsprechenden Geodatendienste in verschiedensten Fachapplikationen oder Webportalen (UVP, Geoportal.de, INSPIRE-Portal der EU etc.) möglich.

## <span id="page-7-1"></span>**9. Kosten**

Die XPlanungsplattform wird zentral vom Land Sachsen-Anhalt im Rahmen der GDI-LSA finanziert, deshalb fallen für die Nutzung keine Gebühren an. Das MID ist als fachlich zuständige Stelle gleichfalls verantwortlich für die Sicherstellung entsprechender Haushaltsmitteln für besagte Beschaffung und Betrieb weiter notwendiger Infrastrukturkomponenten bzw. Nachnutzungsbedarfe (Cockpit ST, OZG-Beteiligungsplattform …).

# <span id="page-7-2"></span>**10. Perspektivisch**

Im OZG-Umsetzungsprojekt "Bürgerbeteiligung & Information" erfolgt die Umsetzung der beiden OZG-Leistungen "Beteiligungsverfahren nach dem Baugesetzbuch, dem Raumordnungsgesetz und in der Planfeststellung" ("Bürgerbeteiligung", OZG-ID 10611) und "Einstellen von raumbezogenen Planwerken in das Internet" ("Information", OZG-ID10734). Beide OZG-Leistungen im Themenfeld "Bauen & Wohnen" werden in Bund und Ländern via Nachnutzungsallianz und (da Anknüpfungspunkte zum Themenfeld "XPIanung" existieren) auch via Lenkungskreis "XLeitstelle" begleitet sowie mittels unverbindlicher Willensbekundung "Letter of Intent" (Lol) zu Dokumentations- und Planungsgründen gegenüber dem Themenfeldführer dokumentiert.

Projektziel ist, die Ergebnisse zur Entwicklung von entsprechenden Softwarelösungen (die sowohl das Beteiligungsverfahren im Kontext der Aufstellung räumlicher Pläne als auch die Bereitstellung von in Aufstellung befindlichen und festgestellten Plänen bestmöglich digital unterstützen sollen), interessierten Ländern und Kommunen zur Nachnutzung anzubieten (Modell: "EfA-Einer für Alle-Lösung" unter Federführung von HH, vormals MV). Die EfA-Lösung nutzt dabei eine vergleichbare technologische Basis-Komponente wie die Planungsplattform (bspw. für die Anwendungsfälle "Planspeicherung und -bereitstellung" via WFS/WMS die OpenSource Software "XPlanBOX"), stellt aber zahlreiche, weitere Funktionalitäten zur Nachnutzung bereit und sieht die Implementierung vorhandener Länderlösungen mit vor. Ein Beispiel für den Teilbereich "Beteiligung" hierfür ist die Beteiligungsplattform des Freistaates Sachsen, die derzeit im Projekt E-Partizipation mittels PoC (Proof of Concept) als Basisdienst im Rahmen des E-Government auf ihren Beitritt von Sachsen-Anhalt geprüft wird.

Wann die entsprechenden EfA-Lösungen bereitstehen und wie diese im Land Sachsen-Anhalt, bspw. im Dauerbetrieb und auf Basis eines bilateral abzuschließenden Verwaltungsabkommens übernommen werden, ist derzeit offen. Es ist davon auszugehen, dass eine wesentliche Voraussetzung dafür der zztl. erfolgte Beitritt zum "LoI" durch das Land ist<sup>1</sup>.

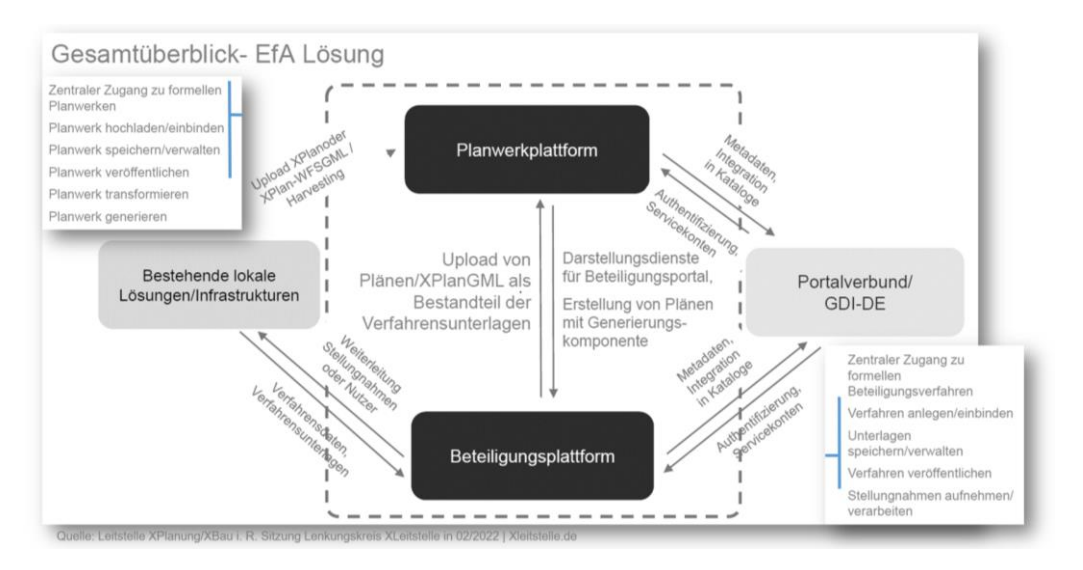

(Abb. 3: Einbindung in den OZG-Kontext)

 $\overline{a}$ 

<sup>1</sup> Im Verbund der Dataport-Trägerländer (SH, HB, HH, ST) wurde sich in der CIO-Klausur am 10.06.21 (vgl. Protokollauszug) darauf verständigt: *"Die Trägerländer sichern sich für die von ihnen jeweils zu verantwortenden Themenfelder eine grundsätzliche Nachnutzungsallianz im Sinne der Steuerungsindikatoren des BMI (für die Konzeptionsphase) zu.".* Demzufolge wurde bisher davon ausgegangen, dass pauschal ein Nachnutzungsinteresse der EfA-Dienste von SH, HB, HH, ST anzunehmen und daher kein LoI zwischen diesen Ländern zwingend abzuschließen ist. Demgegenüber war im Zuge dieser Verfahrensweise, bspw. aus Dokumentations- und Planungsgründen gegenüber dem Themenfeldführer, eine Prüfung für ST zur Neufixierung eines Beitritts zum "Lol" geboten.

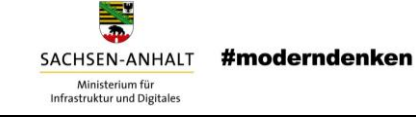

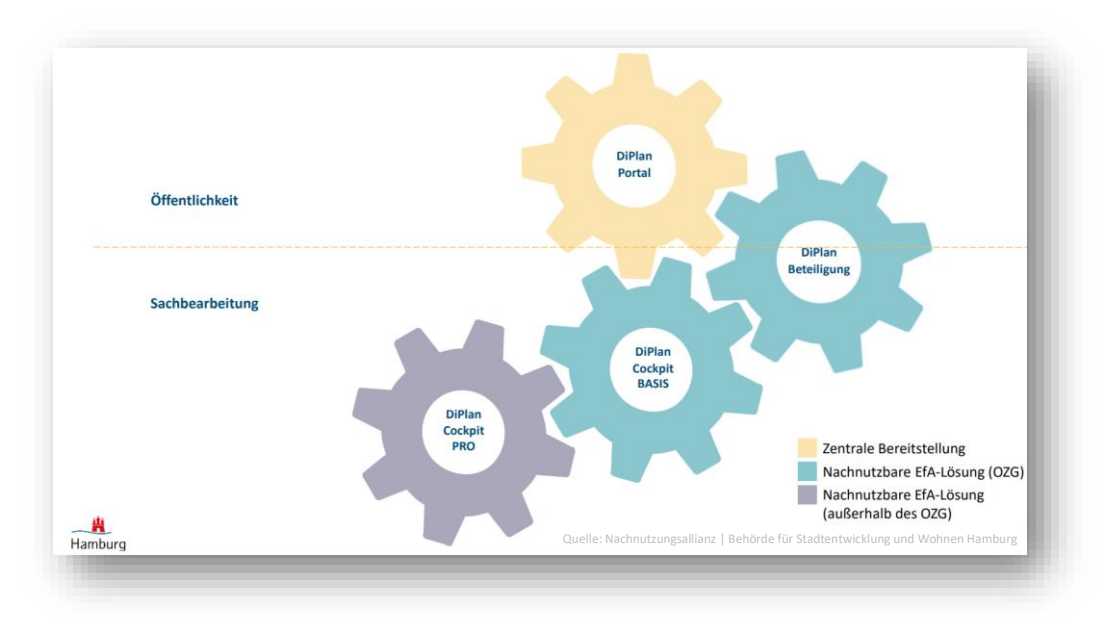

(Abb. 4: Darstellung der nachnutzbaren Software-Komponenten)

#### **Ansprechpartner:**

\_\_\_\_\_\_\_\_\_\_\_\_\_\_\_\_\_\_\_\_\_\_\_\_\_\_\_\_\_\_\_\_\_\_\_\_\_\_\_\_\_\_\_\_\_\_\_\_\_\_\_\_\_\_\_\_\_\_\_\_\_\_\_\_\_\_\_\_\_\_\_\_\_\_\_\_\_\_\_\_\_\_\_\_\_\_\_\_

Patrick Dürrwald | René Wiesner

Ministerium für Infrastruktur und Digitales Landes Sachsen-Anhalt (MID)

Abteilung 4 | Referat 42 | Geobasisinformationssystem, Geodateninfrastruktur

#### Turmschanzenstraße 30 | 39114 Magdeburg

Besucheranschrift: Josef-von-Fraunhofer-Straße 2 | 39106 Magdeburg

Telefon: +49 (0) 391 567-3531 | Telefax: +49 (0) 391 567-7510 | Mobil: +49 (0) 1525 3860440

E-Mail: [rene.wiesner@sachsen-anhalt.de](mailto:rene.wiesner@sachsen-anhalt.de) | Web[: www.mid.sachsen-anhalt.de](http://www.mid.sachsen-anhalt.de/)

#### **Wir danken den Mitautoren:**

Dataport (AöR) | Niederlassung Hamburg | Billstr. 82 | 20539 Hamburg Landesamt für Vermessung und Geoinformation Sachsen-Anhalt (LVermGeo) | Otto-v.-Guericke-Str. 15 | 39104 Magdeburg Städte- und Gemeindebund Sachsen-Anhalt (SGSA) | Sternstr. 3 | 39104 Magdeburg

#### **Anlage:**

Konventionspapier: "Konventionen für den Dateneingang im Funktionspostfach xplanung.lvermgeo@sachsen-anhalt.de" (mit Checkliste)

# **Konventionen für den Dateneingang im Funktionspostfach xplanung.lvermgeo@sachsen-anhalt.de**

## **1. Grundlage**

- Übereinstimmend mit dem "Leitfaden zur Erfassung XPlanungs-konformer Bauleitpläne in Sachsen-Anhalt" werden in der XPlanungsplattform ausschließlich Daten verarbeitet, die mindestens dem Format XPlanGML-Version 5.3 entsprechen.

## 2. **Ein Plan (raumbezogenes Planwerk) je E-Mail**

- Um auf alle Eventualitäten eingehen zu können, muss je Planwerk (z.B.: Raumordnungsplan, Landschaftsplan, Flächennutzungsplan, Bebauungsplan oder sonstige Pläne) eine separate E-Mail *(max. Größe 20 MB)* an das Funktionspostfach gesendet werden.
- Der Absender erhält automatisch eine Bestätigungs-E-Mail.

## 3. **Pläne über andere Bereitstellungswege**

Pläne, die größer als 20 MB sind, müssen über andere Bereitstellungswege zugänglich gemacht werden und sich an der Ordnerstruktur der Pläne orientieren, die per E-Mail versandt werden.

# 4. **Pläne als ZIP-Dateien (Dateiendung .zip) bereitstellen und entsprechend der Konventionen benennen**

- Die XPlanungsplattform *akzeptiert ausschließlich ZIP-Dateien*.
- Die Bezeichnung der ZIP-Datei muss den im "Leitfaden zur Erfassung XPlanungs-konformer Bauleitpläne in Sachsen-Anhalt" definierten Konventionen entsprechen (s. Abb. 1).
- Folgende Zeichen darf der Dateiname enthalten:
	- o Kleinbuchstaben von a-z
	- o Großbuchstaben von A-Z
	- o Zahlen von 0-9
	- o Bindestriche –
	- o Unterstriche \_
	- o Klammern öffnend ( und schließend )

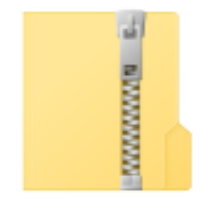

*Abb. 1: 150890030030\_BP\_054\_01Ae*

- o Punkte .
- Sonderzeichen wie z.B. Umlaute, Zeilenumbrüche und Leerzeichen sind *nicht* zulässig.

## 5. **Aufbau der ZIP-Datei**

- Das XPlanGML-Instanzdokument *muss* im Basisverzeichnis vorhanden sein und als *xplan.gml* bezeichnet werden.
- Eine andere Ordnerstruktur wird von der XPlanungsplattform nicht akzeptiert (s. Abb. 2 und 3).

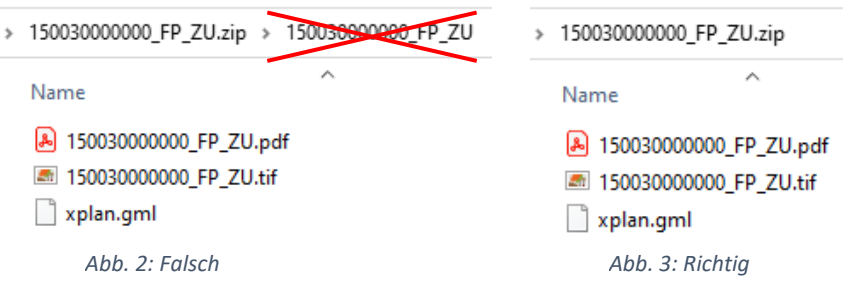

Sämtliche zum Plan gehörenden Daten (z. B.: PDF, Raster, ZIP, XML) sowie die im XPlanGML-Instanzdokument (*xplan.gml*) referenzierten Anhänge (s. Abb. 4 und 5) *müssen* ebenfalls im Basisverzeichnis der ZIP-Datei abgelegt werden (bis XPlanGML 5.4).

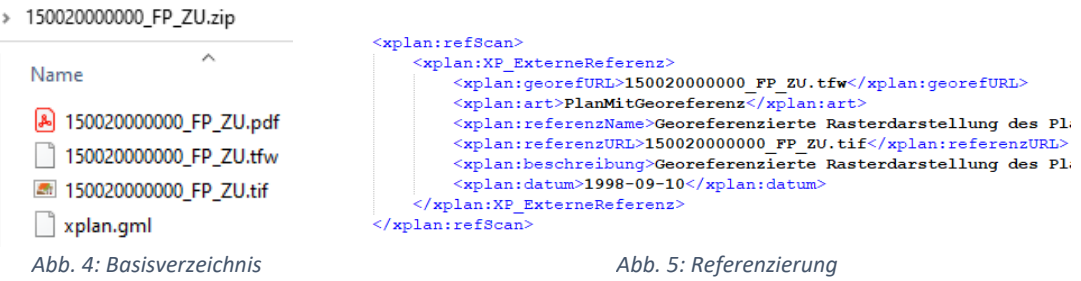

## - *(Gilt nur für XPlanGML ab Version 6.0)*

Alle anderen im XPlanGML-Instanzdokument (*xplan.gml*) referenzierten Anhänge *müssen* entweder im Basisverzeichnis der ZIP-Datei liegen oder werden über einen Link auf eine externe Datei (URL) referenziert.

- Neben der XPlanGML-Datei sind folgende Daten bei der Abgabe in das Funktionspostfach *zwingend* erforderlich:
	- o **Georeferenzierter Plan im Format GeoTIFF** (*\*.tif* und *\*.tfw*)
	- o **Originalplan als PDF**
- Zusätzlich akzeptierte Dateiformate in der ZIP-Datei:
	- o Rasterdaten in Form von PNG- mit PGW-Dateien
	- o Weitere PDF-Dokumente
- Dateinamen der zusätzlichen Dateien im Basisverzeichnis dürfen *keine* Sonderzeichen, wie z. B. &, #, /, \, ", ' (doppeltes oder einfaches Anführungszeichen), *Leerzeichen* oder auch Umlaute beinhalten.
- Groß- und Kleinschreibung in den Dateinamen (auch der Dateiendung) werden berücksichtigt und *müssen* vollständig mit den Referenzen im XPlanGML-Instanzdokument (*xplan.gml*) übereinstimmen!

## 6. **Namenskonvention im XPlanGML-Instanzdokument (***xplan.gml***)**

- Eine einheitliche Namenskonvention nach den Vorgaben des "Leitfaden zur Erfassung XPlanungs-konformer Bauleitpläne in Sachsen-Anhalt" wird vorausgesetzt.
	- A. < Amtlicher Regionalschlüssel ARS (12stellig)>\_<Plantyp>\_<PlanNr (3stellig)>\_<ÄnderungsNr (2stellig)>\_<Planzusatz bei Bedarf>
	- B. < Amtlicher Regionalschlüssel ARS (12stellig)>\_<Plantyp>\_<PlanNr (3stellig)>\_<ÄnderungsNr (2stellig)>\_<Planname>\_<Planzusatz bei Bedarf>
- Leerzeichen in der Namensgebung im XPlanGML-Instanzdokument (*xplan.gml*) *müssen* vermieden werden. Dadurch entstehen bei der WMS-Dienste-Erstellung Füllzeichen, die im Nachgang nicht eindeutig identifiziert werden können und beim Einbinden in GIS-Systeme zu Problemen führen. Siehe Beispiel:

# Vorher

- $\circ$  150890030030 BP 054 01Ae
- o 150890030030\_BP%20054\_01Ae

Nachher

- Weiterhin können auch Klammern bei der weiteren Verwendung zu Komplikationen führen und *müssen* hier ebenfalls vermieden werden.

## 7. **Validierungsbericht (ValidationReport) im PDF Format als weiterer E-Mail Anhang**

- Jeder XPlanGML-Instanzdokument (xplan.gml) ist vor der Bereitstellung mit de[m Validator](https://www.xplanungsplattform.de/xplan-validator/) der XLeitstelle zu prüfen.
- Wenn diese valide ist, wird der Validierungsbericht zusammen mit den zusätzlich geforderten Inhalten an das Funktionspostfach [\(xplanung.lvermgeo@sachsen-anhalt.de\)](mailto:xplanung.lvermgeo@sachsen-anhalt.de) gesendet.
- Das [Benutzerhandbuch](https://www.xplanungsplattform.de/xplan-validator/XPlanValidatorWeb-Benutzerhandbuch/index-xPlanValidator.html) des XPlanValidators steht auf der XLeitstelle zur Verfügung.

## **8. Checkliste**

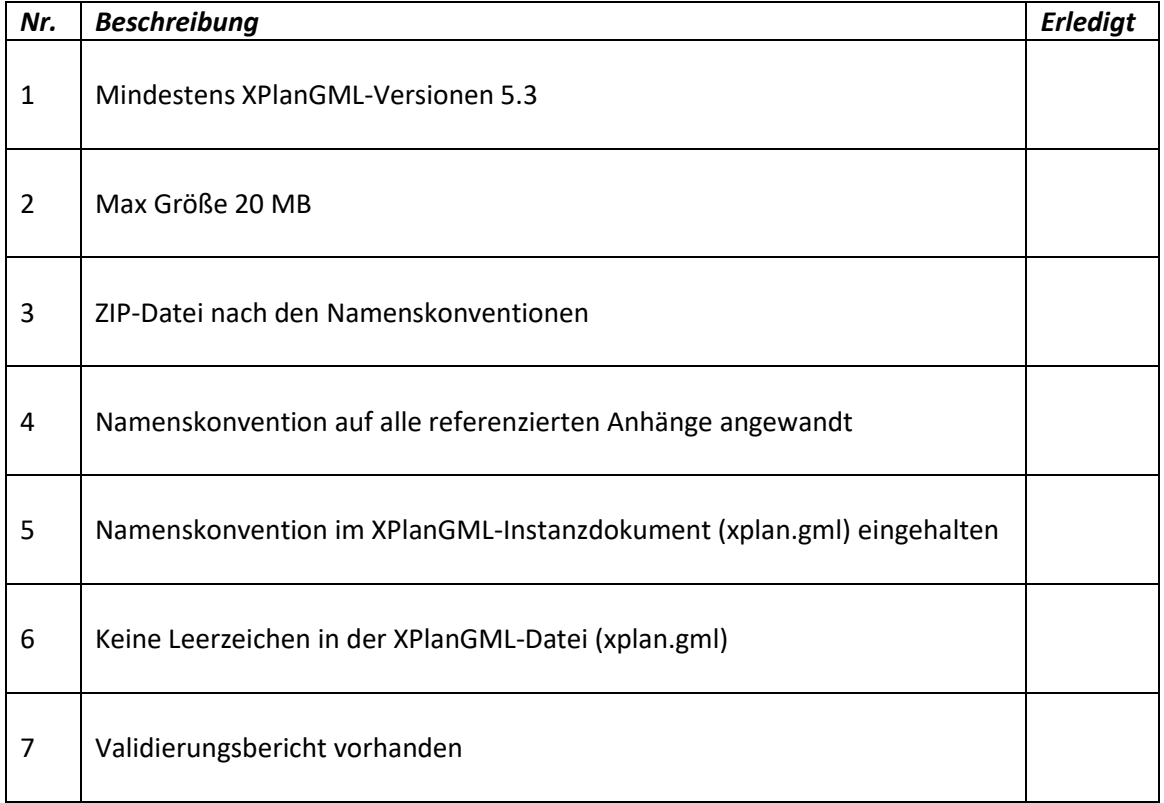